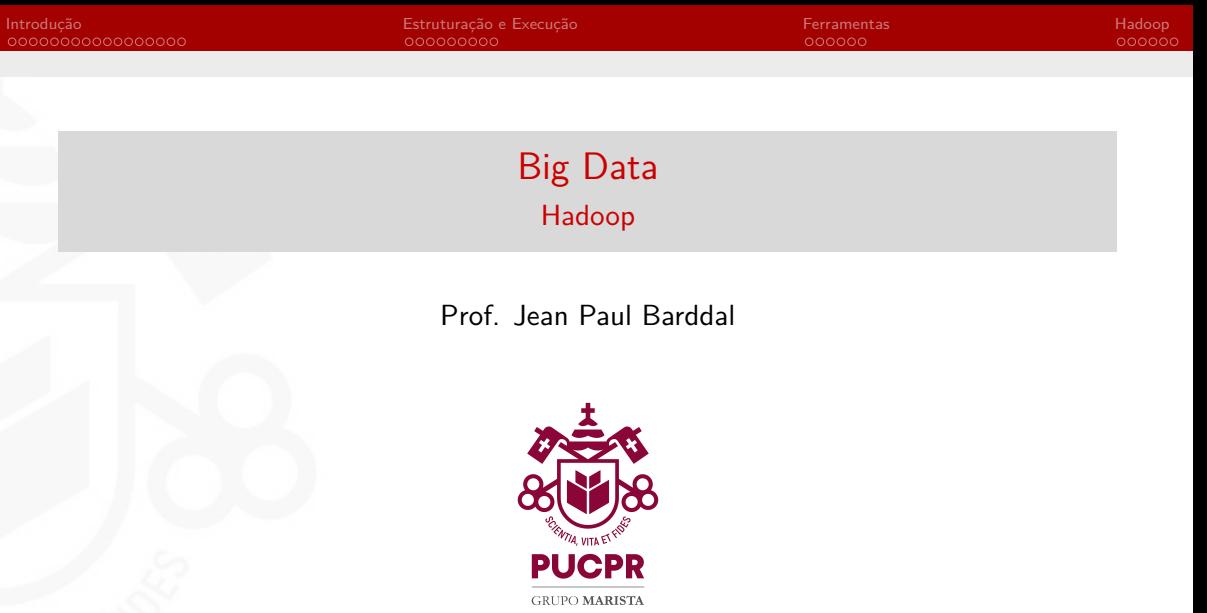

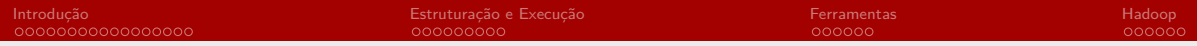

## Agenda

#### 1 [Introdução](#page-2-0)

2 [Estruturação e Execução](#page-19-0)

#### **3** [Ferramentas](#page-28-0)

#### 4 [Hadoop](#page-34-0)

メロメメ 御 メメ きょくきょ

 $299$ 

ŧ

<span id="page-2-0"></span>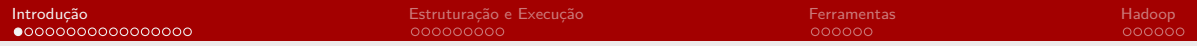

## Agenda

### 1 [Introdução](#page-2-0)

2 [Estruturação e Execução](#page-19-0)

#### **3** [Ferramentas](#page-28-0)

#### 4 [Hadoop](#page-34-0)

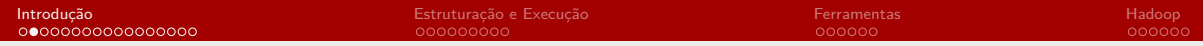

## Sobre

- **Jean Paul Barddal**
- **Professor do PPGIa/PUCPR**
- <www.jpbarddal.com.br>
- Áreas de Pesquisa
	- Data stream mining
	- **Machine Learning aplicado**
- jean.barddal@ppgia.pucpr.br

 $\leftarrow$   $\Box$ 

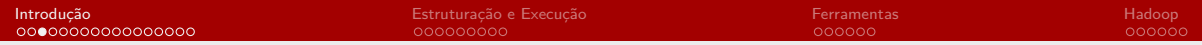

### **Datasets**

Durante as aulas, usaremos diferentes datasets

Datasets e códigos estarão disponíveis em: <www.jpbarddal.com.br>

**K ロ ▶ K 何 ▶** 

### O que nós faremos durante o curso?

- Discutiremos o que é Big Data
- Entenderemos o Hadoop Distributed File System (HDFS)
- **Processaremos dados usando Spark (RDDs, Pair RDDs, SQL e Pandas)**

**K ロ ト K 何 ト K 手** 

一心語

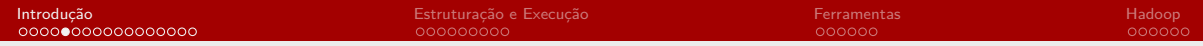

### Big Data

Coleção de dados tão grande e complexa que não conseguimos tratar usando bancos de dados e ferramentas de processamento tradicionais (monolíticas)

 $QQ$ 

4日下

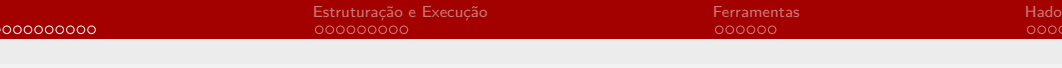

### Motivação

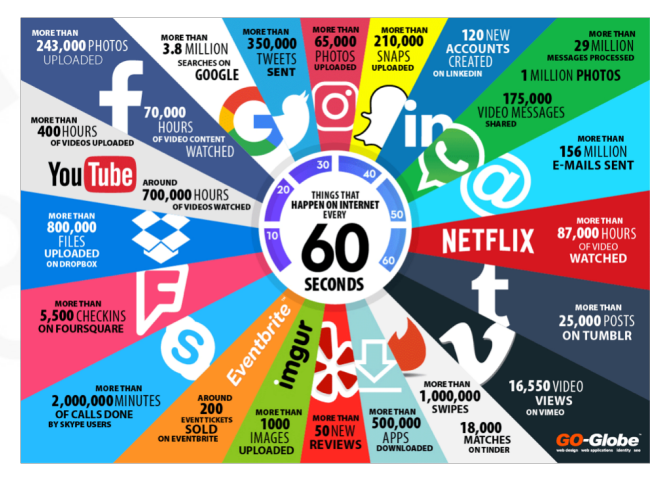

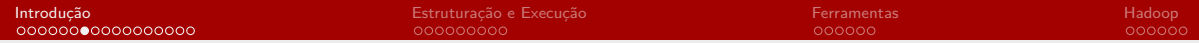

### O que faz de Big Data realmente Big Data?

#### Definition de Dan Ariely, Duke University

"Big Data is like teenage sex; everyone talks about it, nobody really knows how to do it, everyone thinks everyone else is doing it, so everyone claims they are doing it."

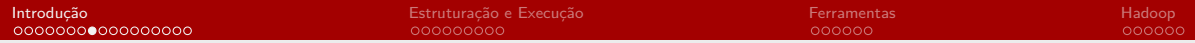

## 7 Vs de Big Data (Características)

#### **Volume**

- **Velocidade**
- **Nariedade**
- Variabilidade
- **Veracidade**
- **Visualização**
- **Valor**

**K ロ ▶ K 側 ▶ K 급** 

Þ

 $\leftarrow$   $\equiv$ 

 $299$ 

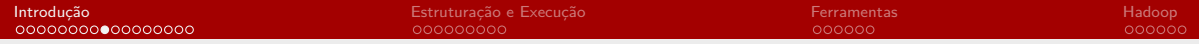

### 3, 5, 7, 10, ou 42 Vs?

3 Vs: <https://www.flydata.com/blog/3-vs-of-big-data/>

#### $\blacksquare$  5 Vs:

- <https://www.ibm.com/blogs/watson-health/the-5-vs-of-big-data/>
- 7 Vs: <https://impact.com/marketing-intelligence/7-vs-big-data/>
- 10 Vs: <https://tdwi.org/articles/2017/02/08/10-vs-of-big-data.aspx>

 $QQ$ 

42 Vs: <https://www.elderresearch.com/blog/42-v-of-big-data>

## Volume

- A característica mais óbvia
- A quantidade astronômica de dados gerada, armazenada e processada
- Examples:
	- **300 horas de video são enviadas ao Youtube a cada** minuto
	- 1.1 trilhões de fotos tiradas em 2016 e 9% a mais em 2017
	- Visa trata aprox. 24 mil transações de cartão de crédito por segundo nos EUA

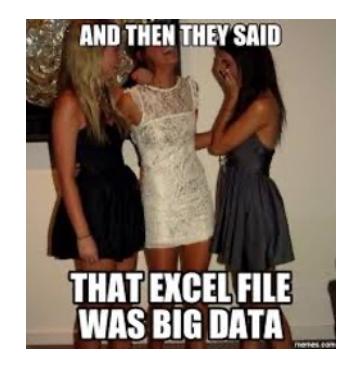

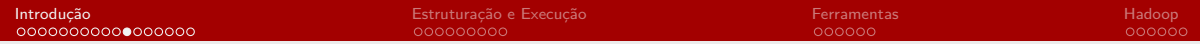

### Velocidade

- Frequência com que dados se tornam disponíveis e são processados
- Examplos:
	- Facebook diz armazenar aproximadamente 300PB de dados, mas isso aumenta em 600TB a cada dia
	- Google tem aproximadamente 40k queries por segundo, resultando em 3.5B de queries por dia
- Dados sequencialmente gerados: data streams
- Como processamos data streams?
	- **Periodicamente?** (Batch)
	- $\blacksquare$  Em tempo real (ou quase real)?

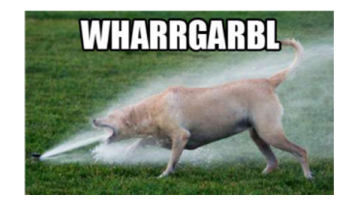

**K ロ ▶ K 何 ▶** 

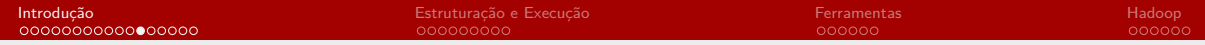

## Variedade

- Dado de acordo com os tipos de dados e respectivas origens
- Dados estruturados, semi-estruturados e não estruturados
- Como combinar tipos de dados?

 $\leftarrow$   $\Box$ 

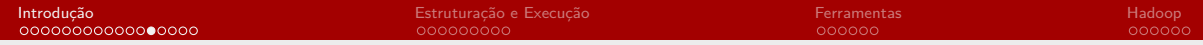

## Variabilidade

- Variabilidade não é o mesmo que Variedade
- Se uma cafeteria vende 6 tipos de café: variedade
- Se você pede o mesmo café todos os dias, mas ele sempre tem sabor diferente: variabilidade
- Como discernir entre um outlier e uma mudança de conceito?

つへへ

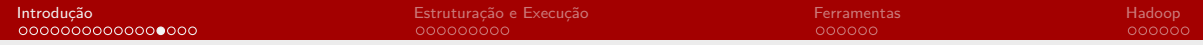

### Veracidade

- Uma das características mais infelizes de Big Data
- **Mais dados, menos confiáveis eles podem ser**
- Razão: os dados podem ser obtidos de diferentes fontes e nem todas as fontes são confiáveis

 $QQ$ 

4 0 8

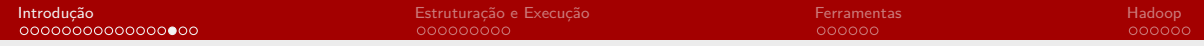

### Veracidade

Exemplo: ao obter estatísticas sobre dados, pense sobre:

- Quem criou a amostra de dados
- Qual foi a metodologia de aquisição?
- Os dados foram sumarizados?
- Os dados foram editados, verificados, ou corrigidor?
- **Importante: dados são obtidos ou processados por pessoas** 
	- E se as pessoas estão mentindo?
	- E se alguém processou ou modificou os dados de forma errada?

## Visualização

- Como visualizamos Big Data?
- **Dificuldades:** 
	- Muitos dados (linhas e colunas), não cabe em RAM
	- Como plotar milhões/bilhões de pontos em um gráfico?
- Técnicas específicas: clustering, tree maps, sunbursts, parallel coordinates, cone trees, etc
- Como visualizamos tipos de dados diferentes que se tornam disponíveis ao longo do tempo?

**K ロ ト K 何 ト K 手** 

- 4 手

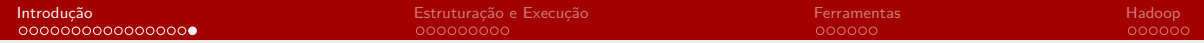

### Valor

As demais características são irrelevantes caso não tragam valor

#### **Financeiro ou social**

- **Entender clientes, segmentação: marketing direcionado**
- Otimização de processos
- Identificação de fraudes, etc
- Foco analítico/preditivo (Data Science/Machine Learning)

4 0 8

つくい

<span id="page-19-0"></span>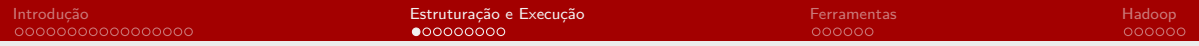

## Agenda

#### 1 [Introdução](#page-2-0)

#### 2 [Estruturação e Execução](#page-19-0)

#### **3** [Ferramentas](#page-28-0)

#### 4 [Hadoop](#page-34-0)

メロメメ 御 メメ きょくきょ

 $299$ 

ŧ

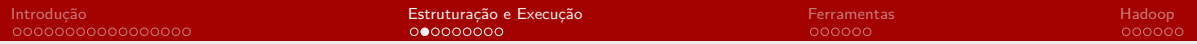

### Dados e Big Data

- Tudo é armazenado: logs, textos, imagens, vídeos, áudios, etc
- Data são categorizados:
	- **Estruturados**
	- **Semi-estruturados**
	- **Não-estruturados**

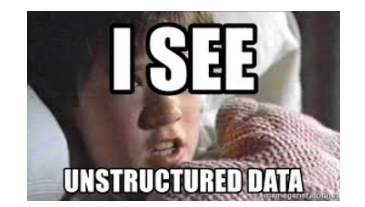

**Kロト K伊ト** 

Ξ

### Dados estruturados

- Dados tabulares com schema
- **Linhas, colunas e tipos de colunas**
- **Linhas são chamadas de exemplos,** instâncias, amostras, registros
- **Colunas são chamadas de atributos.** características, variáveis

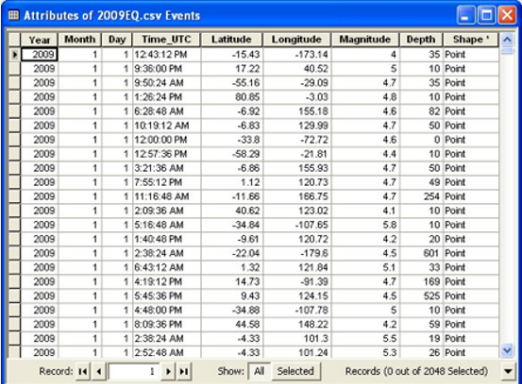

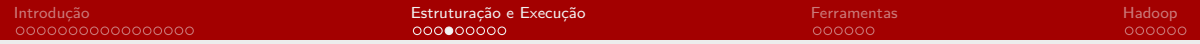

### Dados semi-estruturados

- **Dados não estritamente tabulares**
- Demandam pré-processamento para conversão em tabela
- Exemplos: XML, JSON, etc.
- **Estrutura irregular e implícita**
- Estrutura definida de acordo com seu conteúdo, e.g., tags XML definidas de acordo com os atributos da aplicação

つくい

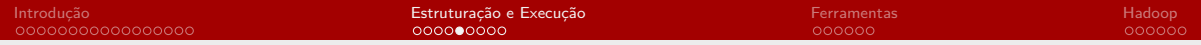

### XML

```
\leqmenu id = "file" value = "File" >
  <popup>\leqmenuitem value="New" onclick="CreateNewDoc()" \geq\leqmenuitem value="Open" onclick="OpenDoc()" \geq\leqmenuitem value="Close" onclick="CloseDoc()" \geq\langle/popup\rangle\langle/menu\rangle
```
 $QQ$ 

∍

**∢ ロ ▶ 《 何 ▶ 《 手** 

 $\rightarrow$   $\equiv$ 

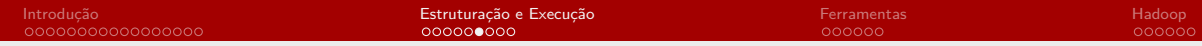

### **JSON**

```
{
"menu": {
   " id " : " file " .
  " value ": " File ".
   " popup":\{" menuitem " : [\{\nmid v \text{} \text{blue} \, " : "New", " on click " : " CreateNewDoc()"\n},
             {\mathcal{S}}" value ": "Open", "onclick ": "OpenDoc()" },
             {\mathcal{S}}" value ":" Close "," onclick ":" CloseDoc{\mathcal{S}}()"{\mathcal{S}}]
             }
   }
}
```
つくへ

4 0 8

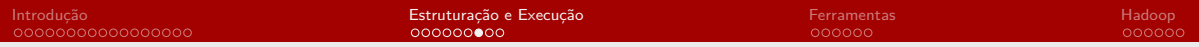

# Log

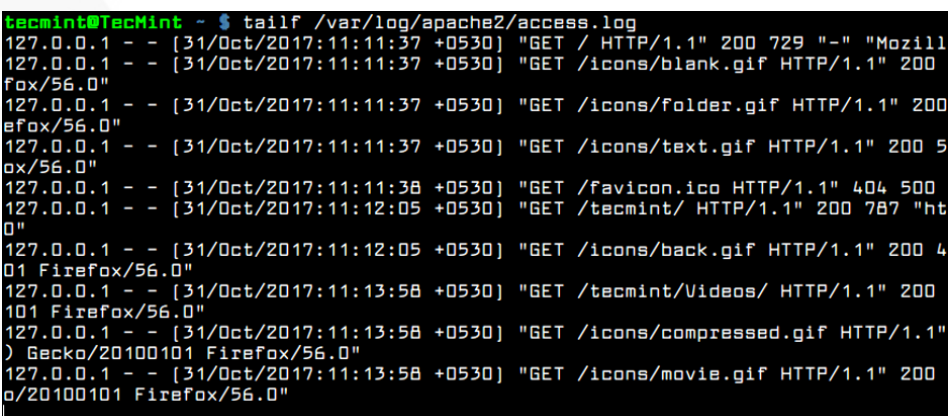

**Kロトメ部トメミトメミト (ミ) のQC** 

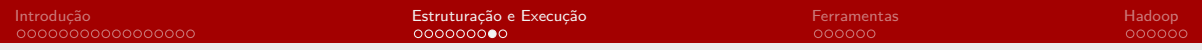

### Dados não estruturados

Sem estrutura pré-definida

- $\blacksquare$  Imagem
- **Audio**
- Vídeo
- **T**exto

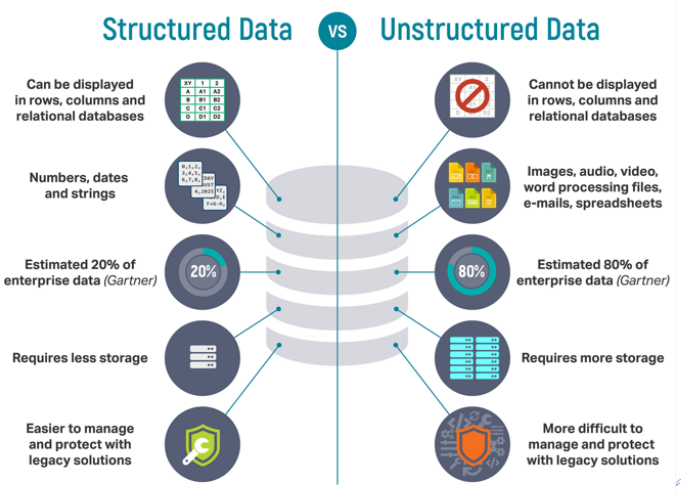

27 / 40 Prof. Jean Paul Barddal PPGIa – PUCPR

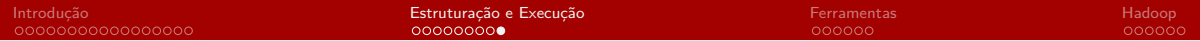

### Modos de Processamento

- **Batch** 
	- Dados armazenados no HDFS
	- Periodicamente (ou sob demanda), dados são processados
	- Nosso foco: Spark
- Stream (quase-, tempo real)
	- Dados processados conforme a chegada
	- Opcionalmente, dados são armazenados
	- Ferramentas: Storm e Spark streaming

4日下

つくい

<span id="page-28-0"></span>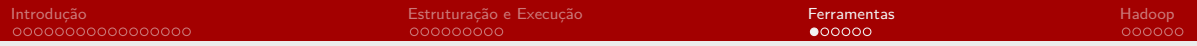

## Agenda

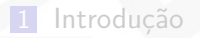

2 [Estruturação e Execução](#page-19-0)

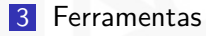

#### 4 [Hadoop](#page-34-0)

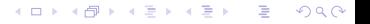

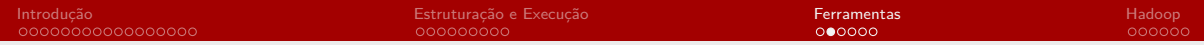

## Hadoop

- Big Data se tornou um tópico de interesse por conta do Hadoop
- Objetiva armazenamento e processamento de dados
- Clusters que vão de um único computador a milhares de computadores
- **Computadores heterogêneos: hardware e SO**
- **Detecção de falhas**
- **Redundância**

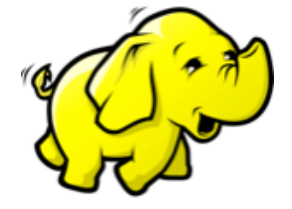

4 0 8

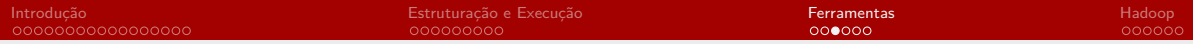

### Composição do Hadoop

- Hadoop Distributed File System (HDFS)
- **MapReduce**

#### Características

- **Inspirado no modelo de localidade**
- **Processamento vai aos dados**
- Uso reduzido de rede
- $\blacksquare$  Escalabilidade
- Mesmo software roda em 1, 10, 100 ou milhares de computadores
- **Performance elevada**

 $QQ$ 

4日下

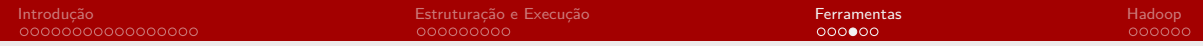

## Apache Spark

- Framework para processamento de dados em memória
- Altamente escalável
- **Permite processamento em lote (batch) e stream**
- Otimizado para SQL e Machine Learning
- **Programação e otimização baseada em DAGs (directed acyclic** graphs)
- **Flexível: podemos usar em Java, Scala, Python e R**

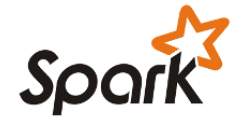

つくへ

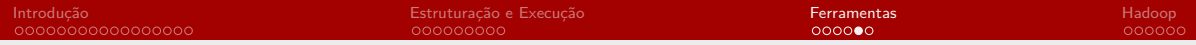

### Teste de Ambiente

- Vamos realizar um teste de acesso ao ambiente e verificar as principais partes disponíveis para uso
- **HDFS**
- Spark
- **Jupyter Notebook**

**K ロ ▶ K 何 ▶** 

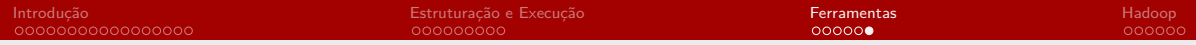

## Formulário

- Caso você tenha problemas para acessar o ambiente, favor preencher o formulário abaixo com:
- Nome completo (sem abreviações)
- $\blacksquare$  Email institucional
- Link: <https://forms.office.com/r/UKQv3CPfMh>

 $QQ$ 

4日下

<span id="page-34-0"></span>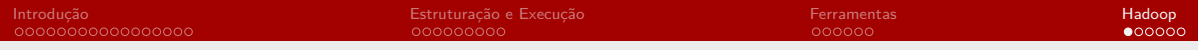

## Agenda

1 [Introdução](#page-2-0)

2 [Estruturação e Execução](#page-19-0)

**3** [Ferramentas](#page-28-0)

#### 4 [Hadoop](#page-34-0)

メロメ メタメ メミメ メミメ

 $299$ 

目

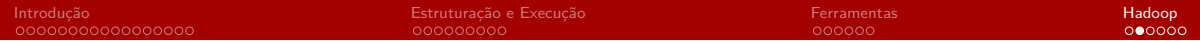

### Como processar massivas bases de dados?

**Desafios:** 

- Processamento é lento dadas as quantidades de dados
- Aquisição de dados a partir de HDs é lenta
- Quantidade limitada de RAM
- Idéia-chave: armazenamento e processamento distribuído de dados

**←ロ ▶ ←何 ▶** 

つくい

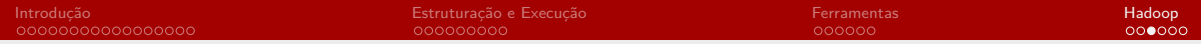

## Hadoop

Hadoop traz uma solução de computação distribuída para:

- Concorrência
- **Portabilidade**
- **Confiabilidade**
- **Escalabilidade**
- Heterogeneidade
- **Transparência**
- **Tolerância a falhas**

**Kロト K伊 K** 

э

э

 $QQ$ 

∍

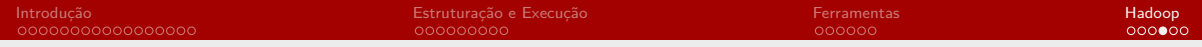

## Princípios

- O sistema deve ser auto-gerenciável e se recuperar de desastres
- **Falhas podem acontecer mas devem ser transparentes para o usuário**
- Balanceamento de carga: quando possível, as tarefas devem ser alocadas de acordo com a performance dos computadores
- **Performance deve escalar de acordo com a quantidade de computadores** disponíveis
- **Processamento deve ir até os dados**
- Pouco consumo de banda de rede

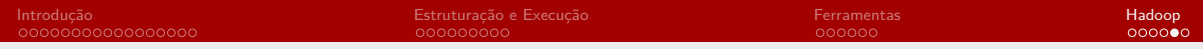

## Visão Geral

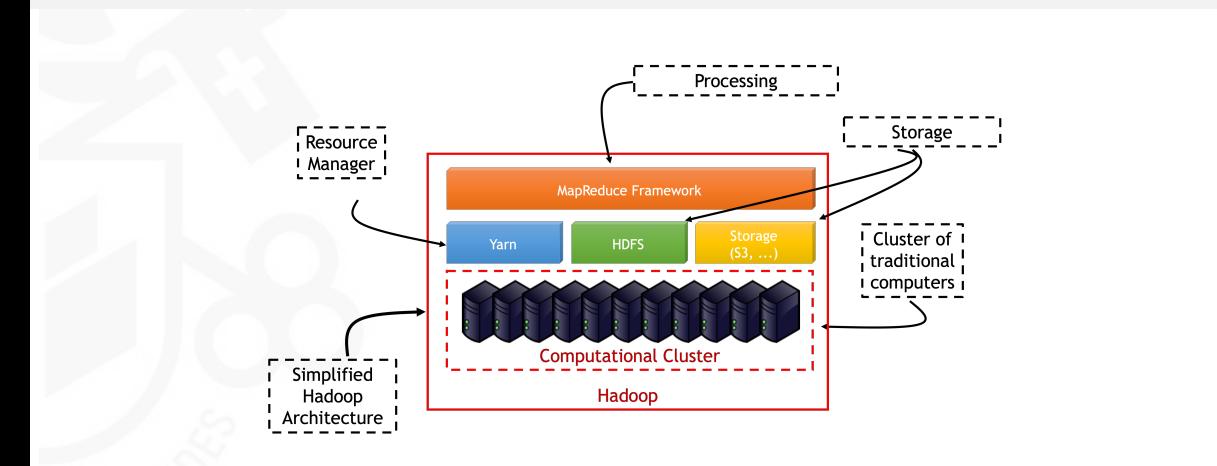

メロメ メタメ メミメ メミメー

高。  $299$ 

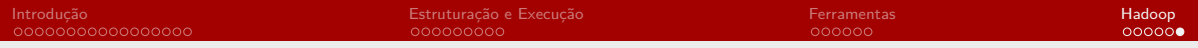

## Curiosidade

- Criado por Doug Cutting
- "Hadoop" veio do nome do brinquedo do filho

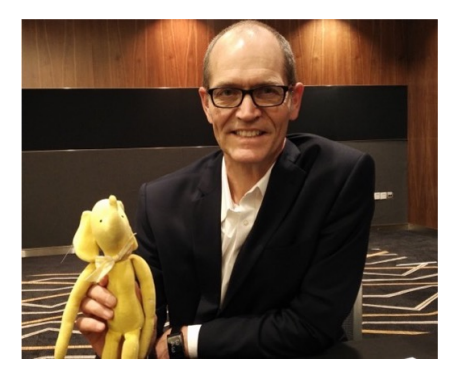

**Kロト K伊ト** 

 $\rightarrow$ э э

つくへ

∍